# 045713C:

 $\therefore$  18 06 03 ()

**1** 課題 **1**  $1.1$ 

->HARpoly ->HMApoly

AR  $MA$ 

$$
HARpoly(z) = \prod_{k=1}^{ARorder/2} (z - ARa(k))(z - ARb(k))
$$
 (1)

$$
HMApoly(z) = \prod_{k=1}^{M A order/2} (z - MA(a(k))(z - MA(b(k))) \tag{2}
$$

 $1.2$ 

## **1.2.1 HARpoly**

 $AR$  (1)  $ARa(k)$   $ARb(k)$ 

$$
ARa = r \times e^{\iota s \pi}
$$
  

$$
ARb = r \times e^{-\iota s \pi}
$$

$$
r = [0.95 \ 0.95 \ 0.95 \ 0.95 \ 0.95]
$$

$$
s = [0.1 \ 0.3 \ 0.5 \ 0.7 \ 0.9]
$$

 $ARa(k)$   $ARb(k)$ 

$$
A Ra(1) = 0.95 \times e^{0.1\iota\pi} = 0.90350369 + 0.293566145\iota
$$
  
\n
$$
A Ra(2) = 0.95 \times e^{0.3\iota\pi} = 0.55839599 + 0.768566145\iota
$$
  
\n
$$
A Ra(3) = 0.95 \times e^{0.5\iota\pi} = 0.95\iota
$$
  
\n
$$
A Ra(4) = 0.95 \times e^{0.7\iota\pi} = -0.55839599 + 0.768566145\iota
$$
  
\n
$$
A Ra(5) = 0.95 \times e^{0.9\iota\pi} = -0.90350369 + 0.293566145\iota
$$

 ${\bf ARb} \quad {\bf A}{\bf Ra}$ 

$$
ARb(1) = 0.95 \times e^{-0.1\iota\pi} = 0.90350369 - 0.293566145\iota
$$
  
\n
$$
ARb(2) = 0.95 \times e^{-0.3\iota\pi} = 0.55839599 - 0.768566145\iota
$$
  
\n
$$
ARb(3) = 0.95 \times e^{-0.5\iota\pi} = -0.95\iota
$$
  
\n
$$
ARb(4) = 0.95 \times e^{-0.7\iota\pi} = -0.55839599 - 0.768566145\iota
$$
  
\n
$$
ARb(5) = 0.95 \times e^{-0.9\iota\pi} = -0.90350369 - 0.293566145\iota
$$

$$
ARa(k) \quad ARb(k) \quad A(k) = (z - ARa(k))(z - ARb(k))
$$

 $A(1) = (z - (0.90350369 + 0.293566145*i*))(z - (0.90350369 - 0.293566145*i*))$ 

$$
X = z - 0.90350369
$$
  
\n
$$
X^{2} = z^{2} - 1.80700738z + 0.816318918
$$
  
\nA(1)  
\n
$$
A(1) = (X - 0.293566145\iota)(X + 0.293566145\iota)
$$
  
\n
$$
= X^{2} + 0.0861810815
$$
  
\n
$$
= z^{2} - 1.80700738z + 0.90249999
$$

 $k=2$ 

 $A(2) = (z - (0.55839599 + 0.768566145*i*))(z - (0.55839599 - 0.768566145*i*))$ 

$$
X = z - 0.55839599
$$
  

$$
X^{2} = z^{2} - 1.11679198z + 0.311806082
$$

$$
A(2) = X2 + 0.590693919
$$
  
=  $z2 - 1.11679198z + 0.902500001$ 

 $k=3$ 

$$
A(3) = (z + 0.95i)(z - 0.95i)
$$
  
=  $z^2 + 0.9025$ 

$$
k=4
$$
  $ABa(4)$   $ABa(4)$   
  $ABb(4)$   $ABb(2)$   $AB(4)$   $A(4)$   
  $A(2)$   $2$ 

$$
A(4) = z^2 + 1.1167918z + 0.902500001
$$

 $k=5$   $k=1$ 

 $A(5) = z^2 + 1.8700738z + 0.90249999$ 

 $\emph{ARorder} = 10$ 

$$
HARpoly(z) = \Pi_{k=1}^{ARorder/2} (z - ARa(k))(z - ARb(k))
$$
  
=  $A(1) \times A(2) \times A(3) \times A(4) \times A(5)$   
= 0.598736927 - 0.000000031z<sup>2</sup>  
-0.000000007z<sup>4</sup> - 0.000000158<sup>6</sup>  
-0.000000217z<sup>8</sup> + z<sup>10</sup>

 $\begin{minipage}{0.9\linewidth} \quad \ \ \, \text{stapho} \quad \ \ \, \text{HARpoly} \end{minipage}$ 

-------------------------------------------------------------------------------------- -->HARpoly HARpoly = 2 3 4 0.5987369 + 2.898E-16z + 2.522E-16z - 6.586E-16z - 1.612E-15z 5 6 7 8 - 2.359E-15z - 5.845E-16z + 6.365E-16z + 1.110E-15z 9 10 + 2.220E-16z + z --------------------------------------------------------------------------------------

 $Z$ 

#### **1.2.2 HMApoly**

HMApoly

$$
r = [0.9 \ 0.9]
$$

$$
s = [0.2 \ 0.8]
$$

$$
MAa(k) \t MAb(k)
$$
  
\n
$$
MAa(1) = 0.728115295 + 0.529006727t
$$
  
\n
$$
MAb(1) = 0.728115295 - 0.529006727t
$$
  
\n
$$
MAa(2) = -0.728115295 + 0.529006727t
$$
  
\n
$$
MAb(2) = -0.728115295 - 0.529006727t
$$
  
\n
$$
B(k)=(z-MAa(k))(z-MAb(k)) \t k=1
$$

$$
B(1) = (z - (0.728115295 + 0.529006727\iota))(z - (0.728115295 - 0.529006727\iota))
$$

 $X = z - 0.728115295$ 

$$
X^{2} = z^{2} - 1.4562309z + 0.530151883
$$
  
\nN(1)  
\n
$$
B(1) = (X - 0.529006727i)(X + 0.529006727i)
$$
  
\n
$$
= X^{2} + 0.279848117
$$
  
\n
$$
= z^{2} - 1.4562309z + 0.81
$$

 $B(2)$ 

$$
B(2) = z^2 + 1.4562309z + 0.81
$$

$$
MAorder = 4
$$
 HMApply  
\n
$$
HMApply = \Pi_{k=1}^{MAorder/2} (z - MAa(k))(z - MAb(k))
$$
\n
$$
= B(1) \times B(2)
$$
\n
$$
= (z^2 - 1.4562309z + 0.81)(z^2 + 1.4562309z + 0.81)
$$
\n
$$
= z^4 + 1.62z^2 + 0.6561 - 2.12060843z^2
$$
\n
$$
= 0.6561 - 0.50060843z^2 + z^4
$$

scilab HMApoly

```
--------------------------------------------------------------------------------------
-->HMApoly
HMApoly =
     2 3 4
0.6561 - 8.204E-17z - 0.5006075z - 2.220E-16z + z
   --------------------------------------------------------------------------------------
```
## **2** 課題 **2**

## **2.1** 課題内容

->roots(HARpoly)

 $HAR$ popy=0

->ARa

 $->ARb$ 

 $MA$ 

## $2.2$

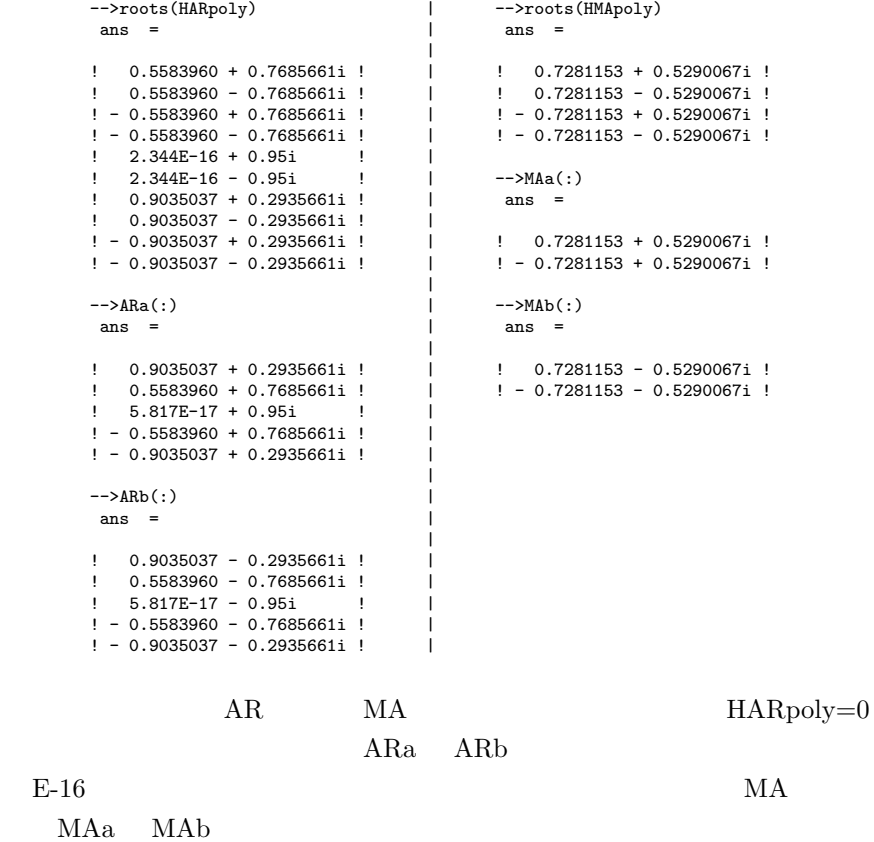

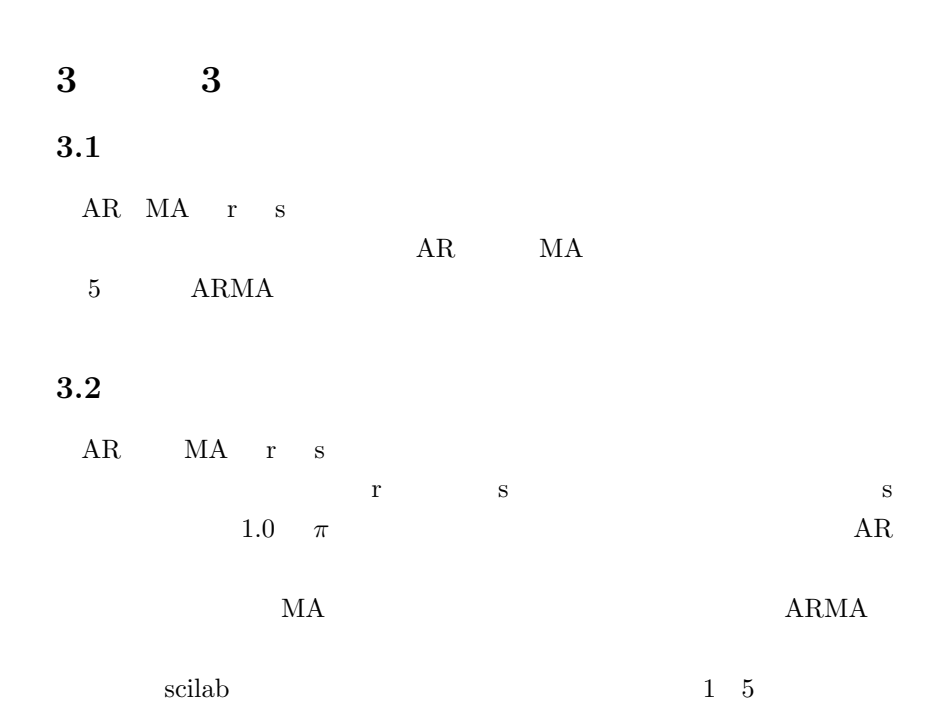

 $3.2.1$  1

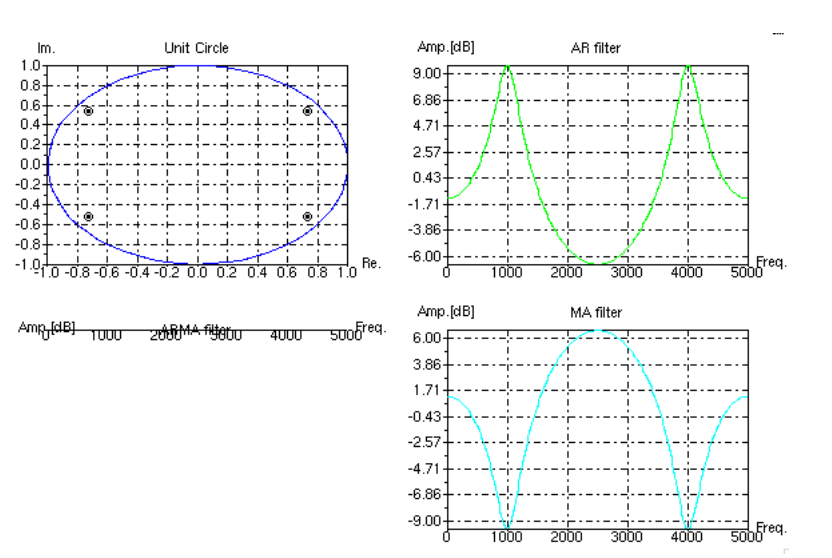

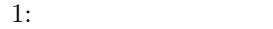

$$
AR \t r = [0.9 \t 0.9] \t s = [0.2 \t 0.8]
$$
  

$$
MA \t r = [0.9 \t 0.9] \t s = [0.2 \t 0.8]
$$

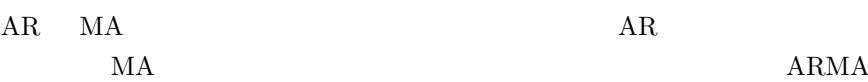

 $AR$  MA

**3.2.2** グラフ **2**

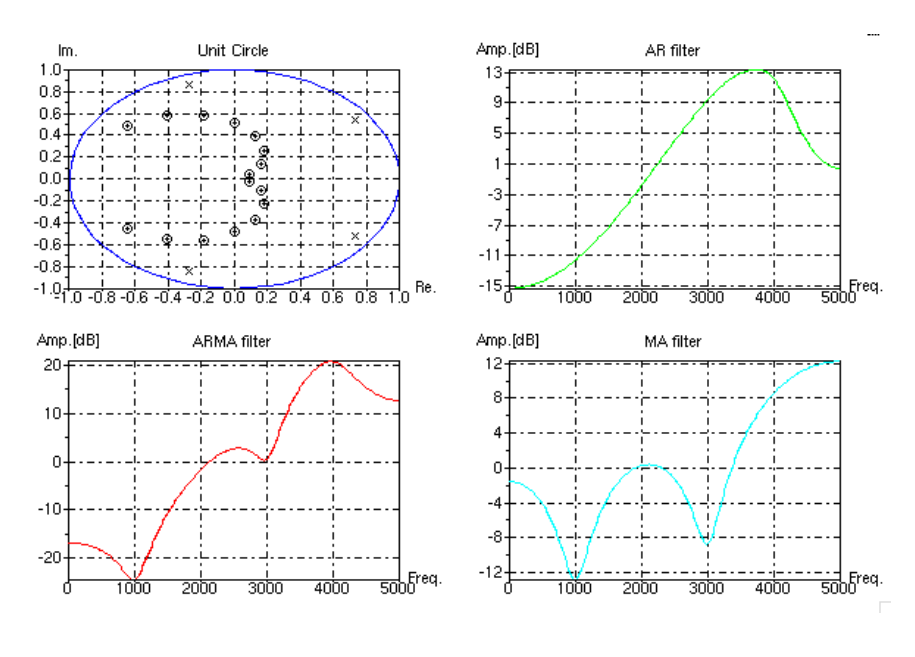

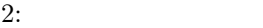

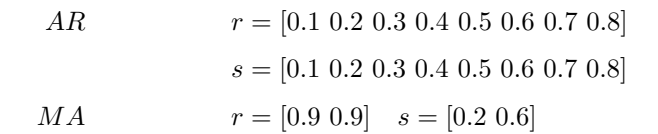

 $AR$ 

 $MA$  2

**3.2.3** グラフ **3**

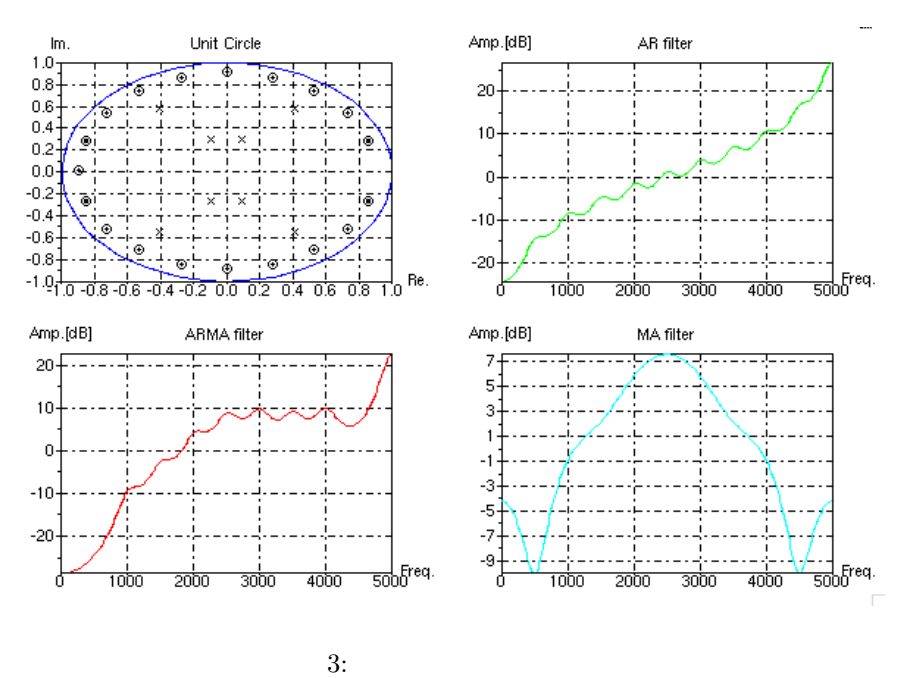

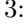

*AR* モデル : *r* = [0*.*9 0*.*9 0*.*9 0*.*9 0*.*9 0*.*9 0*.*9 0*.*9 0*.*9 0*.*9] *s* = [0*.*1 0*.*2 0*.*3 0*.*4 0*.*5 0*.*6 0*.*7 0*.*8 0*.*9 1*.*0] *MA* モデル : *r* = [0*.*9 0*.*7 0*.*3 0*.*3 0*.*7 0*.*9] *s* = [0*.*1 0*.*3 0*.*4 0*.*6 0*.*7 0*.*9]

 ${\rm AR} \qquad \qquad {\rm 2} \qquad \qquad {\rm r}$ 

 $MA$ 

 $3.2.4$   $4$ 

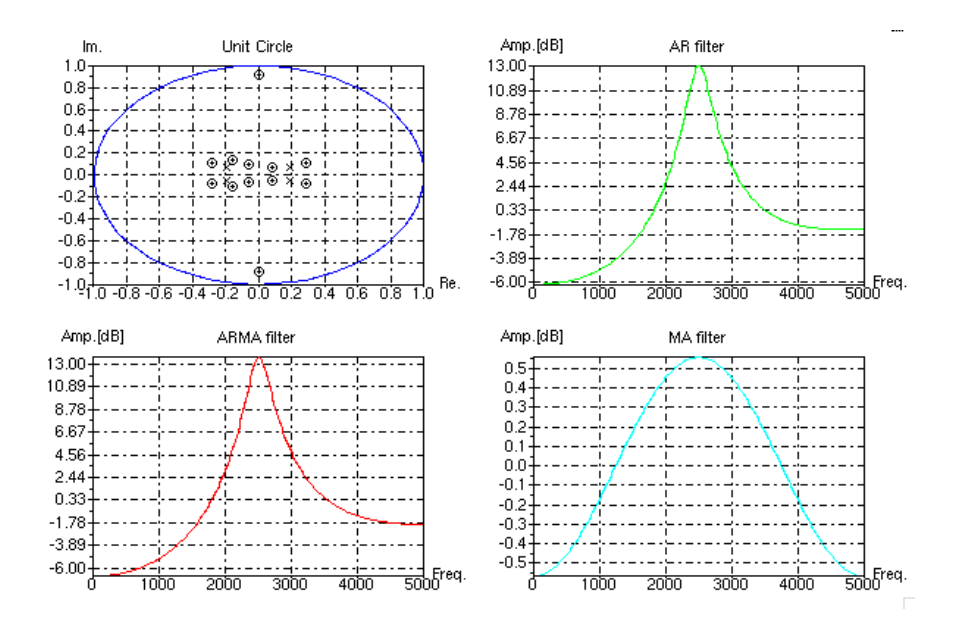

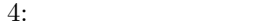

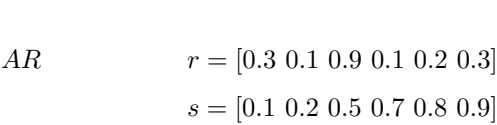

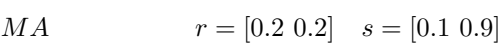

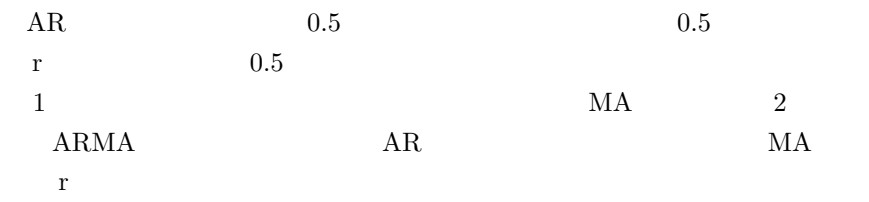

**3.2.5** グラフ **5**

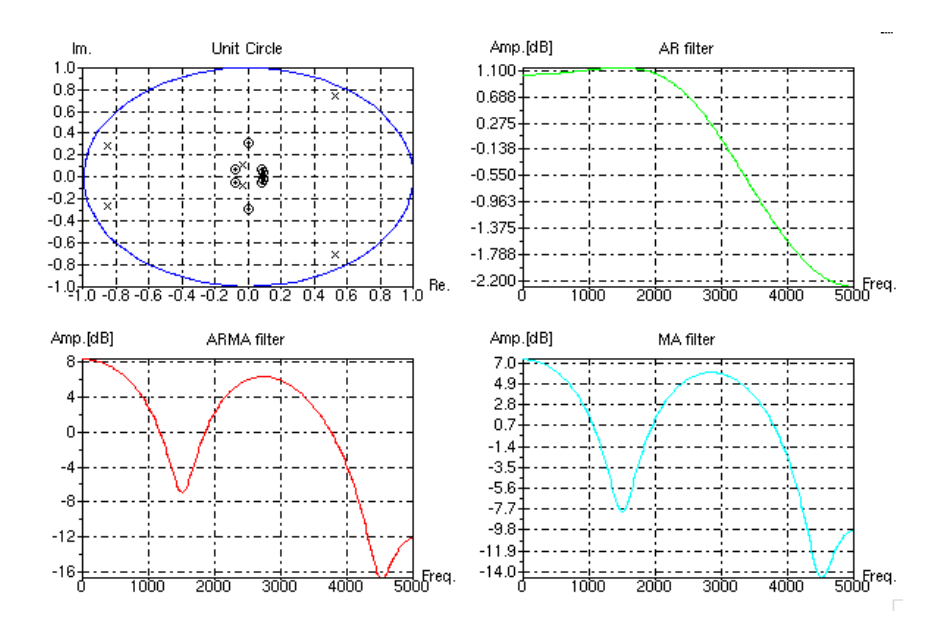

$$
5:
$$

$$
AR \t r = [0.1 \t 0.1 \t 0.3 \t 0.1]
$$

$$
s = [0.1 \t 0.2 \t 0.5 \t 0.8]
$$

$$
M A \t r = [0.1 \t 0.9 \t 0.1 \t 0.9]
$$

$$
s = [0.1 \t 0.3 \t 0.6 \t 0.9]
$$

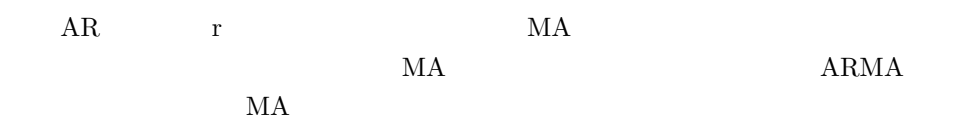